# Modely a modelování

Definice modelu:<br>Model je napodobenina originálu nebo jeho popis pomocí vymezených prvků a vztahů mezi nimi.

#### Vlastnosti dobrého modelu:

Validita – schopnost modelu vystihnout podstatné vlastnosti originálu. Je vyjádřena stupněm shody modelu s originálem v podstatných vlastnostech.

Reliabilita – míra spolehlivosti a opakovatelnosti modelu. Vysoká reliabilita znamená, že výsledek modelování je jen nepatrně ovlivněn náhodou a podstatné vlivy jsou v modelu zohledněny. Reliabilní model také umožňuje při opakovaném použití za stejných podmínek získat podobné výsledky.

### Druhy modelů:

- fyzikální model: fyzicky vytvořený objekt, který napodobuje originál (model automobilu,
- města, stroje, atomu, ...)<br>abstraktní model: soubor vzorců a pravidel, které zjednodušeně popisují originál. Zjednodušení spočívá ve výběru těch typických vlastností originálu, které jsou významné pro popis jeho chování.

### Druhy abstraktních modelů:

- deterministický model prvky a vztahy mezi nimi jsou pevně dány. Chování modelu za
- určitých podmínek je plně předvídatelné (např. modely různých fyzikálních dějů) stochastický model prvky modelu a vztahy mezi nimi mají charakter náhodných jevů či náhodných veličin nebo náhodných procesů. V modelu vystupuje jedna nebo více náhodných složek (např. regresní model vysvětlující závislost jedné veličiny na jiných veličinách).

# Příklady stochastických modelů:

- 
- modely systémů hromadné obsluhy<br>
 markovské řetězce a procesy popisující vývoj dynamických systémů<br>
 modely zásob (umožňují optimalizovat velikost skladu)<br>
 modely obnovy (popisují proces náhrady těch prvků, které sel
- 
- 
- 
- 

# Speciální metody pro práci se stochastickými modely:

- stochastické programování stochastická teorie řízení simulační metody
- 
- 

# Specifika simulačních metod:

- používají se při studiu složitějších dějů stochastické povahy, kde se analytické řešení
- získává jen obtížně pro experimenty jsou použita náhodná čísla. Tak lze simulovat průběhy reálných dějů při různých hodnotách parametrů a pozorovat vlastnosti modelovaného děje.

# Možné problémy při simulacích:

- 
- neadekvátní popis modelovaného děje<br>- nesprávná volba pravděpodobnostních rozložení náhodných veličin vyskytujících se
- 
- v modelu chybné odhady parametrů nekvalitní generátory pseudonáhodných čísel.

# Generátory náhodných čísel

# Definice náhodné posloupnosti čísel:

Posloupnost čísel je náhodná, pokud neexistuje kratší způsob vyjádření dané posloupnosti než tato posloupnost samotná, tj. tuto posloupnost nemůžeme zhustit do kratší podoby. Proto žádná posloupnost čísel vzniklých výpočtem nemůže být náhodná, ale jen pseudonáhodná.

Náhodná čísla vznikají např. jako výsledky náhodných fyzikálních procesů. Nelze předvídat výskyt určité hodnoty a jednotlivé hodnoty jsou nezávislé.

# Náhodná čísla potřebujeme např. v těchto situacích:

- 
- 
- generování náhodných výběrů simulace fyzikálních procesů simulované úlohy používané k řešení složitých matematických problémů, které nelze řešit
- analyticky modelování dějů, kde se vyskytují náhodné jevy nebo náhodné veličiny kryptografie počítačové hry atd.
- 
- 
- 

#### Způsoby generování náhodných čísel

Mechanický způsob: losování čísel z osudí, házení kostkami, ruleta. Pro většinu aplikací je tento způsob příliš pomalý.

Fyzikální způsob: je založen na měření určitého jevu, který nastává náhodně (např. rozpad radioaktivní látky). Lze také v pravidelných intervalech měřit šum na polovodičových přechodech. Problémem je připojení generátoru šumu k počítači.

Použití tabulek náhodných čísel: K jejich tvorbě se používaly rozsáhlé soubory dat získané k jiným účelům (např. čísla v telefonním seznamu apod.). Např. z roku 1927 pocházejí Tippetovy tabulky. Pro počítačové experimenty většího rozsahu jsou ovšem nevhodné.

Softwarový způsob: na základě nějakého algoritmu vytváří počítač posloupnost čísel, která má zdánlivě vlastnosti náhodné posloupnosti, ale je pouze pseudonáhodná.

Ukázka prvních 30 čtveřic náhodných čísel z Tippetovy tabulky:

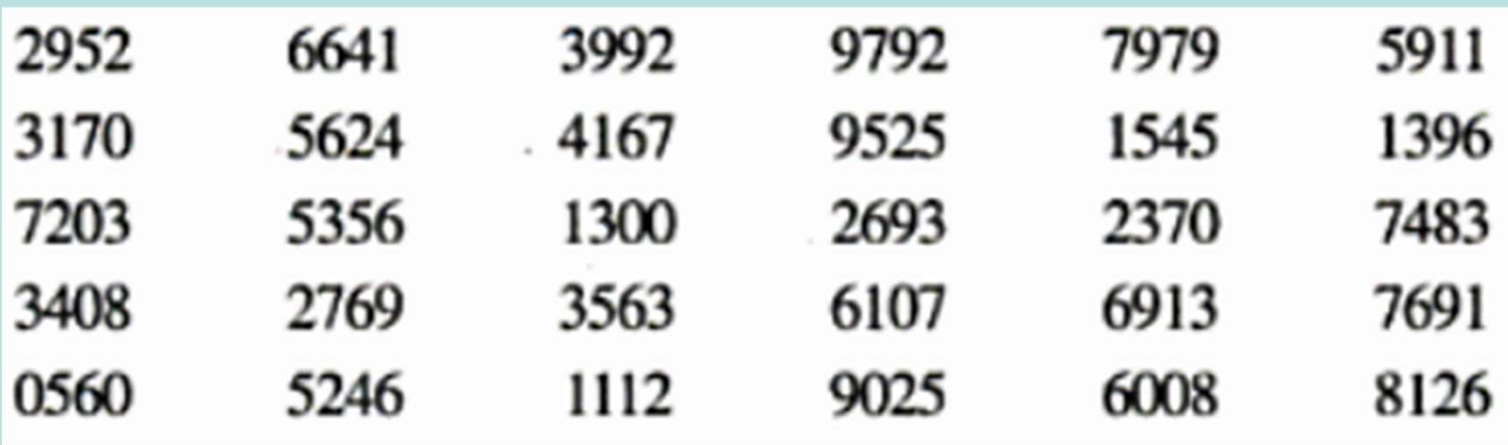

# Generování pseudonáhodných čísel

Většina algoritmů pro generování pseudonáhodných čísel má rekurentní tvar  $x_{n+1} = F(x_n, x_{n-1}, ..., x_0)$ , kde  $x_0$  je vhodná počáteční hodnota zvaná násada nebo semínko (seed) a F je příslušná funkce. Tyto algoritmy umožňují vytváření jen periodické posloupnosti.

Nejrozšířenějšími zdroji pro generování pseudonáhodných čísel jsou tzv. kongruenční generátory.

# Příklady kongruenčních generátorů:

- aditivní generátor (Fibonacciův):  $x_{n+1} = x_n + x_{n-1} \pmod{M}$ <br>- multiplikativní generátor (Lehmerův):  $x_{n+1} = ax_n \pmod{M}$ <br>- smíšený generátor:  $x_{n+1} = ax_n + b \pmod{M}$
- 
- 

V praxi: kombinují se dva (nebo i více) kongruenční generátory, aby se eliminovala případná závislost mezi členy posloupnosti.

# Požadavky kladné na pseudonáhodná čísla používaná v simulacích:

- dostatečně dlouhé posloupnosti bez opakování (řádově aspoň  $10^9$  hodnot)
- 
- rychlý výpočetní algoritmus generování pseudonáhodných čísel<br>- splnění důležitých vlastností (musí se řídit daným typem rozložení, musí projít testy náhodnosti a nezávislosti).

#### Náhodná čísla a náhodné číslice

V užším slova smyslu jsou za náhodná čísla považovány realizace nezávislých náhodných

**Náhodná čísla a náhodné číslice**<br>V užším slova smyslu jsou za náhodná čísla považovány realizace nezávislýc<br>veličin z Rs(0,1), tj. hustota  $\varphi(x) = \begin{cases} 1 \text{ pro } x \in (0,1) \\ 0 \text{ jimak} \end{cases}$ a za náhodné číslice (dekadic<br>nezávisl  $\mathcal{C}$  $\big\}$  $\left( \text{1 pro } x \in \mathbb{R} \right)$  $\varphi(x) =$ 0 jinak  $1 \text{ pro } x \in (0,1)$  $(x) = \begin{cases} 1 & x \neq 0 \\ 0 & y \neq 0 \end{cases}$  a za náhodné číslice (dekadické) realizace nezávislých náhodných veličin z Rd(G), kde  $G = \{0, 1, ..., 9\}$ , tj. pravděpodobnostní funkce **láhodná čísla a náhodné číslice**<br>
<sup>7</sup> užším slova smyslu jsou za náhodná čísla pova<br>
eličin z Rs(0,1), tj. hustota  $\varphi(x) = \begin{cases} 1 \text{ pro } x \in (0,1) \\ 0 \text{ jinak} \end{cases}$ <br>
ezávislých náhodných veličin z Rd(G), kde G =<br>
(x) =  $\begin{cases} \$  $\left\lfloor \left($  $\vert$ :  $\big\{$  .  $\left\lceil \right\rceil$  $\in$  $\pi(x) =$ 0 jinak pro  $x \in G$ 10 1  $(x) = \left\{ 10^{-12} \right.$ 

Upozornění: Nezáleží na tom, zda máme k dispozici náhodná čísla nebo náhodné číslice, protože mezi nimi platí tyto vztahy:

a) Nechť  $X_1, ..., X_n$  jsou nezávislé náhodné veličiny,  $X_i \sim Rd(G), G = \{0, 1, ..., 9\}$ . Pak

transformovaná náhodná veličina  $\text{Y} = \sum^{\infty} 1$  $=$  $=$   $\sum 10^{-1}$  $i = 1$  $Y = \sum 10^{-i} X_i \sim \text{Rs}(0,1).$ 

Znamená to, že když máme k dispozici náhodné číslice s rovnoměrným diskrétním rozložením, tak jejich transformaci Y můžeme považovat za spojitou náhodnou veličinu s rovnoměrným spojitým rozložením na intervalu (0,1).

b) Nechť náhodná veličina Y ~ Rs(0,1). Potom posloupnost čísel  $X_1, X_2, \ldots$  desetinného rozvoje

 $\sum^{\infty} 1$  $=$  $=$   $\sum 10^{-1}$  $i = 1$  $Y = \sum 10^{-i} X_i$  tvoří posloupnost nezávislých a stejně rozložených náhodných veličin s rozložením

 $Rd(G), G = \{0, 1, ..., 9\}.$ 

Znamená to, že rozložením náhodného čísla z intervalu (0,1) na jednotlivé číslice podle desetinného rozvoje lze tyto číslice považovat za realizace nezávislých náhodných veličin z rovnoměrného diskrétního rozložení na množině {0, 1, …, 9}.

# Generování náhodných čísel z jiných rozložení

Máme generovat posloupnost n nezávislých realizací náhodné veličiny s distribuční funkcí Φ(x). Při metodě inverzní transformace se generují čísla z Rs(0,1) a vhodně se transformují.

# a) Diskrétní náhodná veličina

Postup:

- 1. krok: Z rozložení Rs(0,1) vygenerujeme číslo u.
- 2. krok: Položíme  $x = a_i$ , kde  $i = min\{i; \Phi(a_i) \ge u\}$ .

Kroky 1 a 2 se opakují n-krát.

Příklad: Opakovaně vypisovaných výběrových řízení se účastní vždy 4 firmy, označme je A, B, C, D. Pravděpodobnost, že jejich nabídky budou vybrány, jsou postupně 0,2; 0,3; 0,4 a 0,1. Pro n = 10 simulujte výsledky opakovaných výběrových řízení. **říklad:** Opakovaně vypisovaných výběrových řízení se účast<br>jich nabídky budou vybrány, jsou postupně 0,2; 0,3; 0,4 a 0<br>zení.<br>**ešení:** Zavedeme náhodnou veličinu X, která nabývá hodnot<br>do 3, když vyhraje C a hodnoty 4, kd

Řešení: Zavedeme náhodnou veličinu X, která nabývá hodnoty 1, když vyhraje firma A, hodnoty 2, když vyhraje B,

hodnoty 3, když vyhraje C a hodnoty 4, když vyhraje D.

Najdeme distribuční funkci náhodné veličiny X.

 $0 \text{ pro } x \in (-\infty, 1)$ ) and the set of  $\mathcal{L}$ ) and the set of  $\mathcal{L}$ ) and the set of  $\mathcal{L}$  and  $\mathcal{L}$  and  $\mathcal{L}$ ) and the set of  $\mathcal{L}$  $\vert$  $\mathsf{I}$  $\big|0.9 \text{ pro } x \in \langle 3, 4 \rangle$  $\left(1\,\text{pro}\,x\in\left\langle 4,\infty\right.\right)$  $\vert$  $\vert$  $\vert$  $\Phi(x) = \big\{ 0, 5 \text{ pro } x \in (2,3) \big\}$  $0,2$  pro  $x \in \langle 1,2 \rangle$ 

Vygenerujeme číslo  $u \in (0,1)$  a transformujeme ho takto:

```
4 \text{ pro } 0.9 < u < 1\vert \cdot2 \text{ pro } 0, 2 < u \le 0, 53 \text{ pro } 0,5 < u \le 0,91 \text{ pro } 0 < u \leq 0,2x =
```
Znamená to, že hodnotám veličiny X je distribuční funkcí Φ(x) přiřazena ta část intervalu (0,1), která je proporcionální pravděpodobnosti odpovídající hodnoty X.

Je-li např. u = 0,7654321, pak nejmenší index i, pro nějž  $\Phi(a_i) > 0.7654321$  je 3, tedy v tomto případě vyhraje firma C.

#### Simulaci provedeme v MATLABu pomocí funkce simulace\_DNV(n,v):

```
function [realizace]=simulace DNV(n,v)% autor: Petra Cabalková 
% funkce generuje n realizaci diskretni nahodne veliciny 
% pravdepodobnosti realizace zadava vektor rozlozeni pravdepodobnosti v 
% syntaxe: [realizace]=simulace DNV(n,v)% vstupni parametr: n ... pocet kroku simulace 
% v ... vektor rozlozeni pravdepodobnosti diskretni nah.veliciny 
% vystupni parametr: 
% realizace ... vektor realizaci diskretni nahodne veliciny 
realizace=[]; 
m = length(v);for i=1:nu=unifrnd(0,1,1,1);if u \le v(1,1) x=1;end;
 if u>sum(v(1,1:m-1)) x=m;end;
 for i=2:(m-1)if (u>sum(v(1,1:j-1))) & (u<=sum(v(1,1:j))) x=j;end;
  end 
realizace=[realizace x]; 
end 
   plot(realizace,'o')
```
Funkci zavoláme s parametry  $n = 10$ ,  $v = [0.2 0.3 0.4 0.1]$ . Dostaneme výstup: realizace =

2 3 3 1 1 2 4 2 3 2

Vidíme, že při 1. konkurzu vyhraje firma B, při 2. a 3. firma C atd.

Simulaci můžeme doplnit tabulkou rozložení četností:

tabulate(realizace)

Value Count Percent

- 1 2 20.00%
- 2 4 40.00%
- 3 3 30.00%
- 4 1 10.00%

# b) Spojitá náhodná veličina

Metoda inverzní transformace je založena na dvou následujících větách.

Věta 1.: Nechť spojitá náhodná veličina X má rostoucí distribuční funkci Φ(x) (tzn., že k ní existuje inverzní funkce  $\Phi^{-1}(y)$  – tzv. kvantilová funkce). Pak transformovaná náhodná veličina  $Y = \Phi(X)$  má rozložení Rs $(0,1)$ .

Důkaz: Označme Φ\*(y) distribuční funkci náhodné veličiny Y.  $\Phi_*(y) = P(Y \le y) = P(\Phi(X) \le y) = P(X \le \Phi^{-1}(y)) = \Phi(\Phi^{-1}(y)) = y$  pro  $y \in (0,1)$ ,  $\Phi_*(y) = 0$  pro  $y \in (-\infty, 0)$ ,  $\Phi_*(y) = 1$  pro  $y \in \langle 1, \infty \rangle$ Tedy  $Y \sim \text{Rs}(0,1)$ .

Věta 2.: Nechť  $X \sim Rs(0,1)$  a nechť  $\Phi$  je rostoucí spojitá distribuční funkce. Pak transformovaná náhodná veličina Y =  $\Phi^{-1}(X)$  má distribuční funkci  $\Phi$ .

Důkaz: Označme Φ\*(y) distribuční funkci náhodné veličiny Y.  $\Phi_*(y) = P(Y \le y) = P(\Phi^{-1}(X) \le y) = P(X \le \Phi(y)) = \Phi(y)$ , protože  $X \sim \text{Rs}(0,1)$ .

#### Postup:

1. krok: Z rozložení Rs(0,1) vygenerujeme číslo u.

2. krok: Číslo u transformujeme vztahem  $x = \Phi^{-1}(u)$ .

Kroky 1 a 2 se opakují n-krát.

### Příklad: Generování z exponenciálního rozložení

K benzínové pumpě s jedním čerpadlem přijíždí v průměru auto každé dvě minuty. Předpokládáme, že doba mezi příjezdy aut se řídí exponenciálním rozložením. Simulujte příjezd 10 aut k benzínové pumpě. **říklad:** Generování z exponenciálního rozložen<br>
benzínové pumpě s jedním čerpadlem přijíždí v<br>
ředpokládáme, že doba mezi příjezdy aut se řídí<br>
0 aut k benzínové pumpě.<br>
ešení: Časová jednotka = 1 minuta. Označme X<br>
ásle z exponenciálního rozložení<br>s jedním čerpadlem přijíždí v průměru auto každé d<br>oba mezi příjezdy aut se řídí exponenciálním rozlož<br>umpě.<br>otka = 1 minuta. Označme X dobu, která uplyne me<br>y aut. Víme, že se řídí exponenciál nzínové pumpě s jedním čerpadlem přijíždí v průměru auto každé dvě mirokládáme, že doba mezi příjezdy aut se řídí exponenciálním rozložením.<br>
t k benzínové pumpě.<br> **ní:** Časová jednotka = 1 minuta. Označme X dobu, která u

Řešení: Časová jednotka = 1 minuta. Označme X dobu, která uplyne mezi dvěma po sobě následujícími příjezdy aut. Víme, že se řídí exponenciálním rozložením s parametrem  $\lambda = 0.5$ .

$$
\varphi(x) = \begin{cases} \lambda e^{-\lambda x} & \text{for } x > 0 \\ 0 & \text{if } x \end{cases}, \quad \Phi(x) = \begin{cases} 1 - e^{-\lambda x} & \text{for } x > 0 \\ 0 & \text{if } x \end{cases}
$$
llded odvodíme:

1  $u = \Phi(x) = 1 - e^{-\lambda x} \Rightarrow x = -\frac{1}{2} \ln(1 - \frac{1}{2})$  $\lambda$  $= \Phi(x) = 1 - e^{-\lambda x} \Rightarrow x = -\frac{1}{2}$ 

V našem případě  $\lambda = 0.5$ , tedy  $x = -2\ln(1 - u)$ .<br>Samotnou simulaci provedeme v MATLABu pomocí funkce sim\_expon(n,lambda):

```
function x=sim_expon(n,lambda)
% funkce generuje n realizaci spojite nahodne veliciny s exp. rozlozenim 
% s exponencialnim rozlozenim 
% syntaxe: x=sim_expon(n,lambda) 
% vstupni parametry: 
% n ... pocet realizaci
% lambda ... parametr exponencialniho rozlozeni 
% vystupni parametr: 
% x ... vektor realizaci nahodne veliciny s exp. rozlozenim 
u=unifrnd(0,1,n,1);x = -(1/lambda)^*log(1-u);plot(x,'o')
pocet=[1:n];
t = cumsum(x);figure 
stairs(t,pocet)
```
 $x =$ 

3.3718 4.7245 0.2716 4.8924 2.0013 0.2053 0.6528 1.5832 6.3168 6.6985

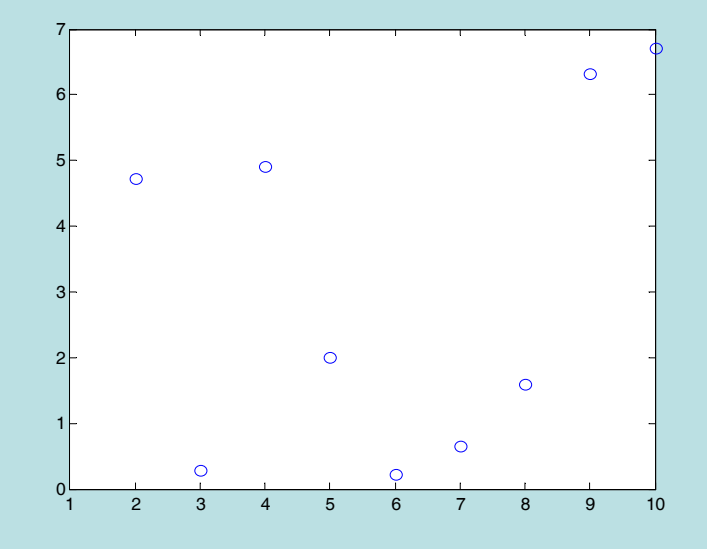

Znamená to, že při této simulaci první auto přijede 3,3718 min po začátku sledování, druhé auto přijede 4,7245 min po prvním autu atd.

#### Příklad: Generování z normálního rozložení

Náhodná čísla z normálního rozložení nemůžeme generovat metodou inverzní transformace, **Příklad:** Generování z normálního rozložení<br>Náhodná čísla z normálního rozložení nemůžeme generovat metodou inverzní transformace,<br>protože nelze analyticky vyjádřit inverzní funkci k distribuční funkci  $\Phi(x) = \int_{-\infty}^{x} \frac$ ormace,<br> $\frac{(t-\mu)^2}{2\sigma^2} dt$ .  $e^{-2\sigma^2}$  dt  $2<sub>i</sub>$ 1  $(x) = \frac{1}{\sqrt{2}}e^{-2\sigma^2}$ 2  $\overline{2}$  $x = 1$  (t  $\sigma$ <sup> $\alpha$ </sup>  $-\frac{(t-\mu)}{2}$  $\Phi(x) = \int_{-\infty}^{\infty} \frac{1}{\sigma \sqrt{2\pi}} e^{-2\sigma^2} dt$ .

# a) Metoda založená na centrální limitní větě

Nechť  $\{X_n\}_{n=1}^\infty$  je posloupnost náhodných veličin definovaných na témž pravděpodobnostním prostoru, která

splňuje tyto podmínky:<br>- náhodné veličiny X<sub>1</sub>, X<sub>2</sub>, … jsou stochasticky nezávislé<br>- náhodné veličiny X<sub>1</sub>, X<sub>2</sub>, … mají všechny stejné rozložení se střední hodnotou μ a rozptylem σ<sup>2</sup>. - náhodné veličiny  $X_1, X_2, ...$  mají všechny stejné rozložení se střední hodnotou  $\mu$  a rozptylem  $\sigma^2$ .<br>Pak posloupnost standardizovaných součtů

$$
U_n=\frac{\sum\limits_{i=1}^nX_i-n\mu}{\sigma\sqrt{n}},\,n=1,\,2,\,...
$$

konverguje v distribuci k náhodné veličině  $U \sim N(0,1)$ , tj. platí:

 $x \in R : \lim_{n \to \infty} P(U_n \le x) = \Phi(x)$  $\forall x \in R : \lim_{n \to \infty} P(U_n \le x) = \Phi(x)$ , kde  $\Phi(x)$  je distribuční funkce rozložení N(0,1). Zvolíme náhodné veličiny s Rs(0,1):

Nechť  $X_1, ..., X_n$  jsou stochasticky nezávislé náhodné veličiny,  $X_i \sim \text{Rs}(0,1)$ , tedy

Zvolíme náhodné veličiny s Rs(0,1):  
\nNech<sup>2</sup> X<sub>1</sub>, ..., X<sub>n</sub> jsou stochasticky nezávislé náhodné veličiny, X<sub>i</sub> ~ Rs(0,1), tedy  
\nE(X<sub>i</sub>) = 
$$
\frac{1}{2}
$$
, D(X<sub>i</sub>) =  $\frac{1}{12}$ , i = 1, ..., n. Pak  $E\left(\sum_{i=1}^{n} X_i\right) = \sum_{i=1}^{n} E(X_i) = \frac{n}{2}$ , D $\left(\sum_{i=1}^{n} X_i\right) = \sum_{i=1}^{n} D(X_i) = \frac{n}{12}$ .  
\nPodle CLV náhodná veličina  $U_n = \frac{\sum_{i=1}^{n} X_i - n\mu}{\sigma \sqrt{n}} = \frac{\sum_{i=1}^{n} X_i - \frac{n}{2}}{\sqrt{\frac{n}{12}}} \approx N(0,1)$ .  
\nStačí volit n = 12 a pak  $U_{12} = \sum_{i=1}^{12} X_i - 6 \approx N(0,1)$ .

12 n  $\sigma\sqrt{n}$  $n = \frac{i-1}{\sqrt{1-i}} = \frac{i-1}{\sqrt{1-i}} \approx$ 

Stačí volit n = 12 a pak 
$$
U_{12} = \sum_{i=1}^{12} X_i - 6 \approx N(0,1)
$$

. Generování provedeme v MATLABu pomocí funkce clv(mi,sigma,n):

```
function [realizace]=clv(mi,sigma,n) 
% funkce generuje cisla z normalniho rozlozeni pomoci CLV 
% syntaxe: realizace=clv(mi,sigma, n) 
% vystupni parametr: 
% realizace ... vektor realizaci nahodne veliciny s rozlozenim N(mi, sigma^{\wedge}2)
% vstupni parametry: 
% mi ... stredni hodnota 
% sigma ... smerodatna odchylka 
% n ... pocet realizaci 
realizace=[]; 
for i=1:nu=unifrnd(0,1,12,1);x=sum(u)-6;realizace=[realizace;x];
```
end

 $sh=mi*ones(n,1);$ 

hist(realizace)

realizace=sh+sigma\*realizace;

Nevýhody:

- na jedno náhodné číslo z N( $\mu$ ,  $\sigma^2$ ) je zapotřebí vygenerovat 12 čísel z Rs(0,1);
- rozložení takto vygenerovaných náhodných čísel je oboustranně useknuté v bodech -6, 6;
- 

- Aproximace není uspokojivá vně intervalu  $(\mu - 3\sigma, \mu + 3\sigma)$ .<br>Tento nedostatek lze částečně napravit tak, že vygenerovaná náhodná čísla budeme transformovat pomocí polynomu.

# b) Aproximace polynomem

Realizace generované v bodě (a) upravíme takto:

y=0,25x

$$
u=a_1y+a_3y^3+a_5y^5+a_7y^7+a_9y^9,
$$

kde koeficienty jsou:

 $a_1 = 3,949846138$ 

 $a_3 = 0,252408784$ 

 $a_5 = 0,076542912$ 

 $a_7 = 0,008355968$ 

 $a_9 = 0,029899776.$ 

Hodnoty u lze považovat za realizace náhodné veličiny s rozložením N(0,1).

Funkci clv.m upravíme tak, aby poskytovala uspokojivější realizace normálního rozložení:

```
function [realizace]=clv_polynom(mi,sigma,n)
% funkce generuje cisla z normalniho rozlozeni pomoci CLV 
% pouziva aproximaci polynomem 
% syntaxe: realizace=clv_polynom(mi,sigma, n)
% vystupni parametr: 
% realizace ... vektor realizaci nahodne veliciny s rozlozenim N(mi, sigma^2) 
% vstupni parametry: 
% mi ... stredni hodnota 
% sigma ... smerodatna odchylka 
% n ... pocet realizaci 
a1 = 3.949846138;
a3 = 0.252408784;
a5 = 0.076542912;
a7 = 0.008355968;
a9 = 0.029899776;
realizace=[]; 
for i=1:nu=unifrnd(0,1,12,1);x=sum(u)-6;
y=0.25*x;u=a1*y+a3*y^3+a5*y^5+a7*y^7+a9*y^9;realizace=[realizace;u]; 
end 
sh=mi*ones(n,1);realizace=sh+sigma*realizace; 
hist(realizace)
```
#### c) Metoda založená na Boxově – Müllerově transformaci

Nechť  $x_1, x_2$  jsou dvě nezávislá čísla z Rs $(0,1)$ . Pak transformovaná čísla

 $z_1 = \sqrt{-2 \ln x_1} \cos 2\pi x_2$ ,  $z_2 = \sqrt{-2 \ln x_1} \sin 2\pi x_2$  lze považovat za realizace náhodné veličiny s rozložením N(0,1).

Funkce BM\_transformace(mi,sigma,n) generuje náhodná čísla z normálního rozložení právě tímto způsobem.

```
function [realizace]=BM_transformace(mi,sigma,n)
```
% funkce generuje cisla z normalniho rozlozeni pomoci BM transformace

```
% syntaxe: realizace=BM_transformace(mi,sigma, n)
```
% vystupni parametr:

```
% realizace ... vektor realizaci nahodne veliciny s rozlozenim N(mi, sigma^2)
```
% vstupni parametry:

% mi ... stredni hodnota

```
% sigma ... smerodatna odchylka
```

```
% n ... pocet realizaci (musi byt sude cislo)
```

```
realizace=[];
```

```
for i=1:n/2
```

```
u1 =unifrnd(0,1,1,1);
```

```
u2 =unifrnd(0,1,1,1);
```

```
x1 = sqrt(-2 * log(u1)) * cos(2 * pi * u2)
```

```
x2 = sqrt(-2 * log(u1)) * sin(2 * pi * u2)
```

```
realizace=[realizace;x1;x2];
```
end

```
sh=mi*ones(n,1);
```

```
realizace=sh+sigma*realizace;
```

```
hist(realizace)
```
Je to stochasticko – numerická metoda založená na generování (pseudo)náhodných čísel. Modeluje chování náhodných veličin a na základě statistického odhadu jejich charakteristik umožňuje řešit různé matematické problémy i problémy z praxe. Používá se zvláště k řešení takových úloh, kde analytické řešení je obtížné nebo dokonce nemožné.

Využití v matematice: Výpočet určitých integrálů (včetně vícenásobných) Řešení systémů rovnic (algebraických i diferenciálních) Výpočet hodnoty funkce<br>….<br>Využití v praxi:

V oblasti financí a pojišťovnictví Při analýze rizika Ve studiu životního prostředí V počítačové grafice Při předpovědi počasí ….

# Historicky nejstarší využití MMC - Buffonův problém házení jehlou (r. 1777)

Zadání: Vodorovná rovina je rozdělena stejně od sebe vzdálenými rovnoběžkami, jejich vzdálenost označíme d. Hodíme na ni jehlu délky h, která je menší než vzdálenost rovnoběžek. Každou polohu jehly považujeme za stejně nadějnou. Jaká je pravděpodobnost, že jehla protne některou rovnoběžku?

# Řešení:

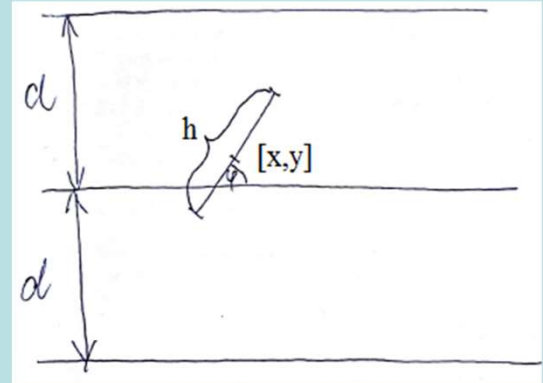

Polohu jehly v rovině můžeme popsat úhlem  $\varphi$ , který jehla svírá s rovnoběžkami a souřadnicemi [x, y] jejího středu. Vodorovnou souřadnici ztotožníme s rovnoběžkou, která je nejbližší středu jehly. Hodnota y je tedy vzdálenost středu jehly od nejbližší rovnoběžky,  $0 \le y \le d/2$ . Je zřejmé, že na hodnotě x nezáleží. Protože každá poloha jehly je stejně nadějná, stačí se omezit na úhel

$$
\phi \in \left\langle 0, \frac{\pi}{2} \right\rangle
$$

Oblast G lze popsat takto:  $G = \left\{ (\varphi, y) \in R^2; 0 \le \varphi \le \frac{\pi}{2}, 0 \le y \le \frac{d}{2} \right\}.$ Jev B znamená, že jehla protne některou rovnoběžku. Když y = 0, dojde k protětí pro všechna  $\varphi \in \left\langle 0, \frac{\pi}{2} \right\rangle$ . Když  $y \in \left(0, \frac{h}{2}\right)$ , dojde k protětí pro ty hodnoty  $\varphi$ , pro něž je  $y < \frac{h}{2} \sin \varphi$ . Když  $y = \frac{h}{2}$ , dojde k protětí pouze pro  $\varphi = \frac{\pi}{2}$ .

$$
B = \left\{ (\varphi, y) \in G; 0 \le \varphi \le \frac{\pi}{2}, 0 \le y \le \frac{h}{2} \sin \varphi \right\}
$$

$$
\text{Spočteme: } \text{mes}(G) = \frac{\pi}{2} \cdot \frac{d}{2} = \frac{\pi d}{4} \,, \text{ } \text{mes}(B) = \int_{0}^{\frac{\pi}{2}} \frac{h}{2} \sin \varphi d\varphi = -\frac{h}{2} \left[ \cos \varphi \right]_{0}^{\frac{\pi}{2}} = \frac{h}{2} \,, \text{ } \text{tedy } Q(B) = \frac{\text{mes}(B)}{\text{mes}(G)} = \frac{\frac{h}{2}}{\frac{\pi d}{4}} = \frac{2h}{\pi d}
$$

Tento výsledek lze použít k přibližnému stanovení čísla π. Podle empirického zákona velkých čísel platí, že s rostoucím počtem pokusů se relativní četnost úspěchu blíží pravděpodobnosti úspěchu. rického zákona velkých<br>blíží pravděpodobnosti<br>(B)= $\frac{2h}{\pi d} \Rightarrow \pi \approx \frac{2hn}{dN(B)}$ .<br>abývali. Výsledky jejich e velkých<br>dobnosti<br>2hn<br>dN(B)<br>dky jejich

Označme n celkový počet pokusů a N(B) počet úspěchů. Pak  $\frac{N(B)}{n} \approx Q(B) = \frac{2h}{\pi d} \Rightarrow \pi \approx \frac{2hn}{dN(B)}$ d  $Q(B) = \frac{2h}{1}$ n  ${\rm N}({\rm B})$  $\Rightarrow \pi \approx$  $\pi$ Označme n celkový počet pokusů a N(B) počet úspěchů. Pak  $\frac{N(B)}{n} \approx Q(B) = \frac{2H}{\pi d} \Rightarrow \pi \approx \frac{2H}{dN(B)}$ .<br>V 19. a 20. století se někteří experimentátoři tímto problém skutečně zabývali. Výsledky jejich

pokusů jsou shrnuty v tabulce:

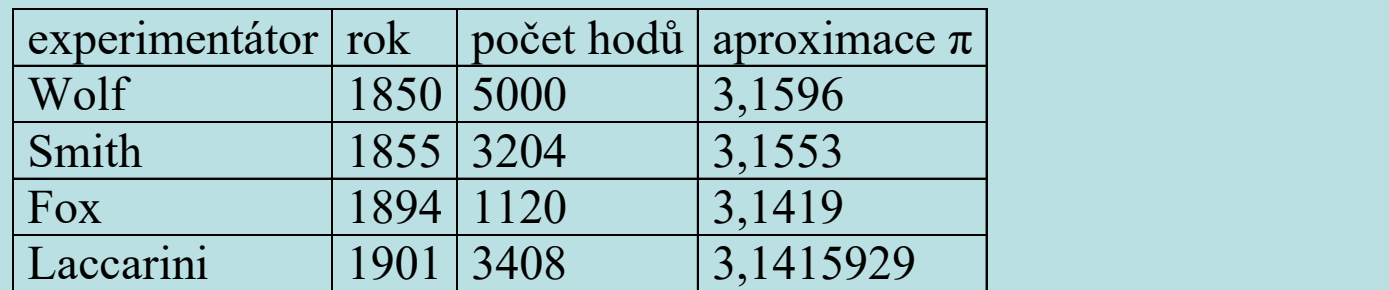

# První systematické využití MMC

Za 2. světové války řešili matematici Stanislaw Ulam a John von Neumann v amerických laboratořích v Los Alamos v rámci projektu Manhattan problémy při vývoji vodíkové bomby. Šlo o to, jaké procento neutronů v určité spršce pronikne překážkou, např. nádrží vody. Použili techniku založenou na kole rulety – odtud plyne název metody.